# **UDLAP**

## **TALLER DEL CENTRO DE APRENDIZAJE DE MATEMÁTICAS**

## *Límites de Funciones y su Visualización Guillermo Romero Meléndez Departamento de Actuaría, Física y Matemáticas*

**ü 1. LIMITES EN UN PUNTO**

**lim f HxL = L x → a**

**La función f(x) se acerca al valor L, cuando x se acerca al punto a.**

EJEMPLO:

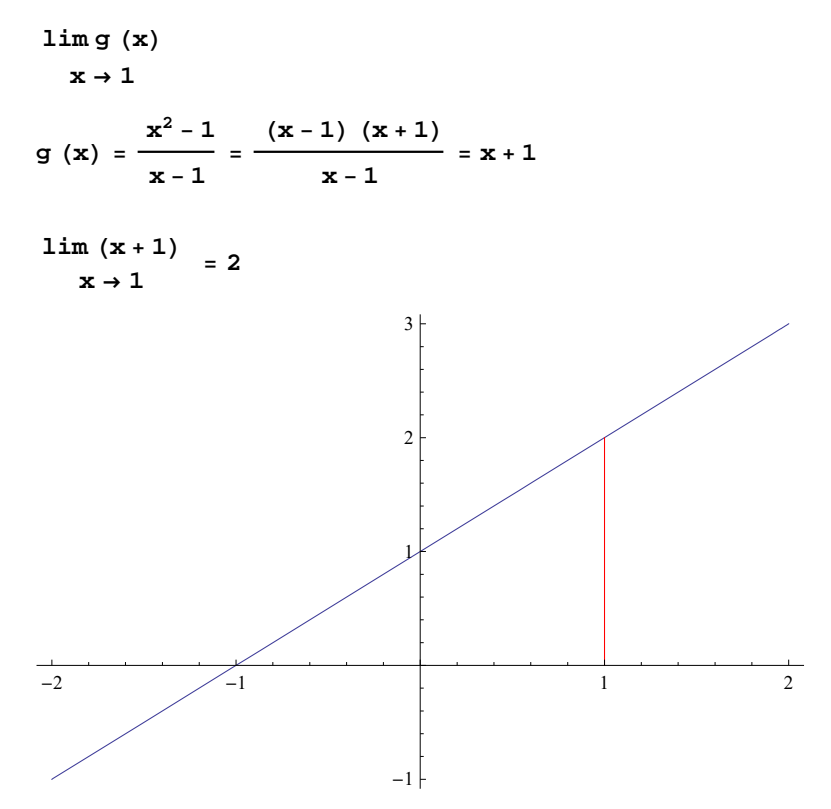

**ü 2. LIMITES EN EL INFINITO**

$$
\frac{\lim f(x)}{x \to \infty} = L
$$

**La función f(x) se acerca al valor L, cuando x toma valores cada vez más grandes.**

EJEMPLO:

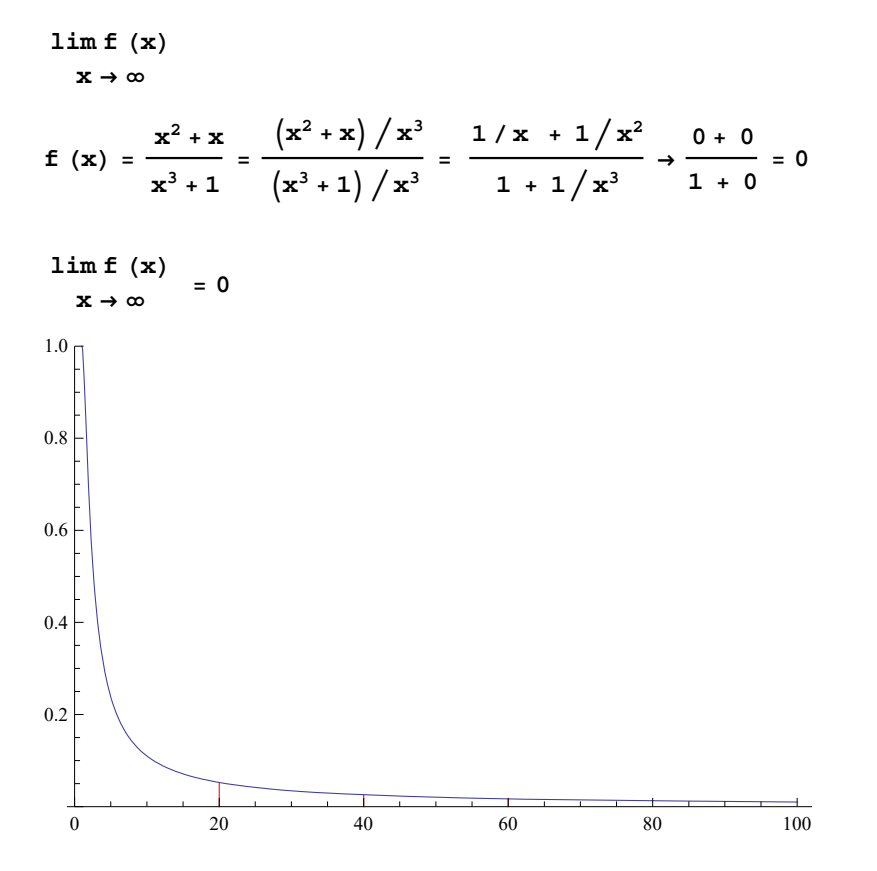

**ü 3. LIMITES LATERALES**

 $\frac{\lim f(x)}{x+a^+}$  = L

**La función f(x) se acerca al valor L, cuando x se acerca al punto a, por valores mayores que a**

 $\frac{\lim f(x)}{x \to a^{-}} = L$ 

**La función f(x) se acerca al valor L, cuando x se acerca al punto a, por valores menores que a**

EJEMPLO:

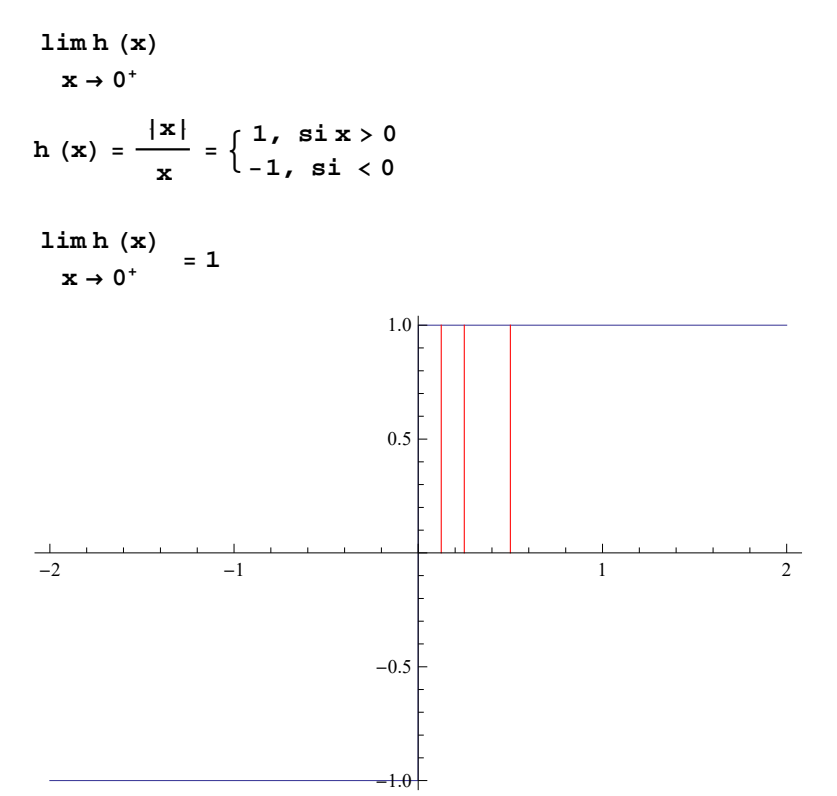

**ü 4. LIMITES INFINITOS**

 $\lim_{x \to \infty} f(x) = \infty$ **x → a**

**La función f(x) toma valores cada vez más grandes, cuando x se acerca al punto a.**

EJEMPLO:

 $\lim f(x)$ **x → 2**

$$
f(x) = \left| \frac{1}{x-2} \right| = \left\{ \frac{\frac{1}{x-2}, \text{si } x > 2}{\frac{1}{x-2}, \text{si } x > 2} \right\}
$$

$$
\text{Si } x \to 2^+, \frac{1}{x-2} \to \infty, \text{ porque } 1 \to 1 \text{ y } x - 2 \to 0^+
$$

$$
\text{Si } x \to 2^-, \frac{-1}{x-2} \to \infty, \text{ porque } -1 \to -1 \text{ y } x - 2 \to 0^-
$$

**Por lo tanto,**<br>  $\begin{cases}\n\text{lim f (x)} \\
\text{x → 2}\n\end{cases} = \infty$ 

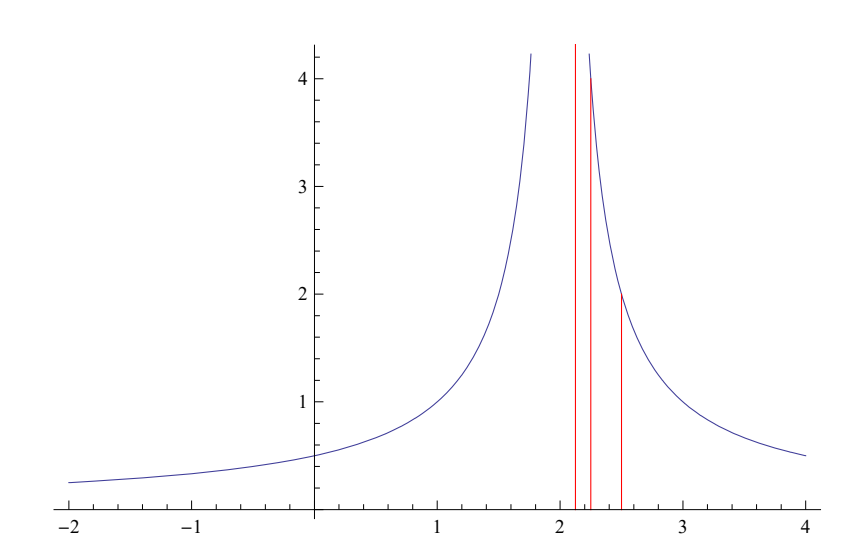

**ü 5. OTROS EJEMPLOS**

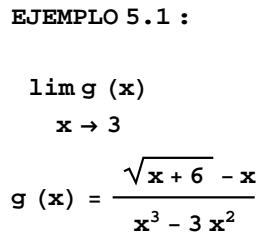

$$
\frac{\sqrt{x+6} - x}{x^3 - 3x^2} = \frac{(\sqrt{x+6} - x) (\sqrt{x+6} + x)}{(x^3 - 3x^2) (\sqrt{x+6} + x)} = \frac{(x+6) - x^2}{(x^3 - 3x^2) (\sqrt{x+6} + x)} = \frac{-(x^2 - x - 6)}{(x^3 - 3x^2) (\sqrt{x+6} + x)} = \frac{-(x-3) (x+2)}{x^2 (x-3) (\sqrt{x+6} + x)} = \frac{-(x+2)}{x^2 (\sqrt{x+6} + x)} \rightarrow \frac{-5}{54}
$$

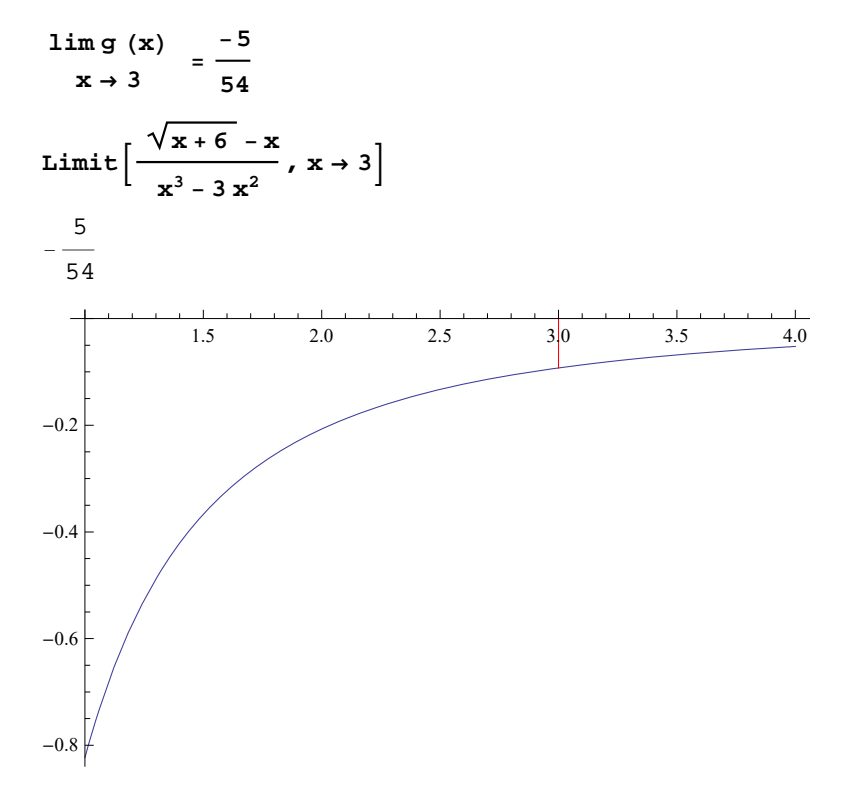

### **EJEMPLO 5.2 :**

$$
\lim_{x \to \infty} f(x)
$$
  
x \to \infty  

$$
f(x) = \sqrt{x^2 + 4x + 1} - x
$$

$$
\sqrt{x^{2} + 4x + 1} - x = \frac{\left(\sqrt{x^{2} + 4x + 1} - x\right)\left(\sqrt{x^{2} + 4x + 1} + x\right)}{\left(\sqrt{x^{2} + 4x + 1} + x\right)} = \frac{\left(\sqrt{x^{2} + 4x + 1} + x\right)}{\sqrt{x^{2} + 4x + 1} + x} = \frac{\left(4x + 1\right)\left(x\right)}{\left(\sqrt{x^{2} + 4x + 1}\right)\left(\sqrt{x^{2} + 4x + 1}\right)} = \frac{\left(4x + 1\right)\left(x\right)}{\left(\sqrt{x^{2} + 4x + 1}\right)\left(\sqrt{x^{2} + 4x + 1}\right)} = \frac{4 + (1/x)}{\sqrt{\left(x^{2} + 4x + 1\right)\left(x^{2} + 1\right)}} = \frac{4 + (1/x)}{\sqrt{1 + 4(1/x) + (1/x^{2})} + 1} \Rightarrow \frac{4}{2} = 2
$$

 $\lim f(x)$  $\frac{1}{x} \div \infty$  = 2  $\text{Limit} \left[ \sqrt{x^2 + 4x + 1} - x, x \rightarrow \text{Infinity} \right]$ 2 0 200 400 600 800 1000 1.6 1.7 1.8 1.9 2.0

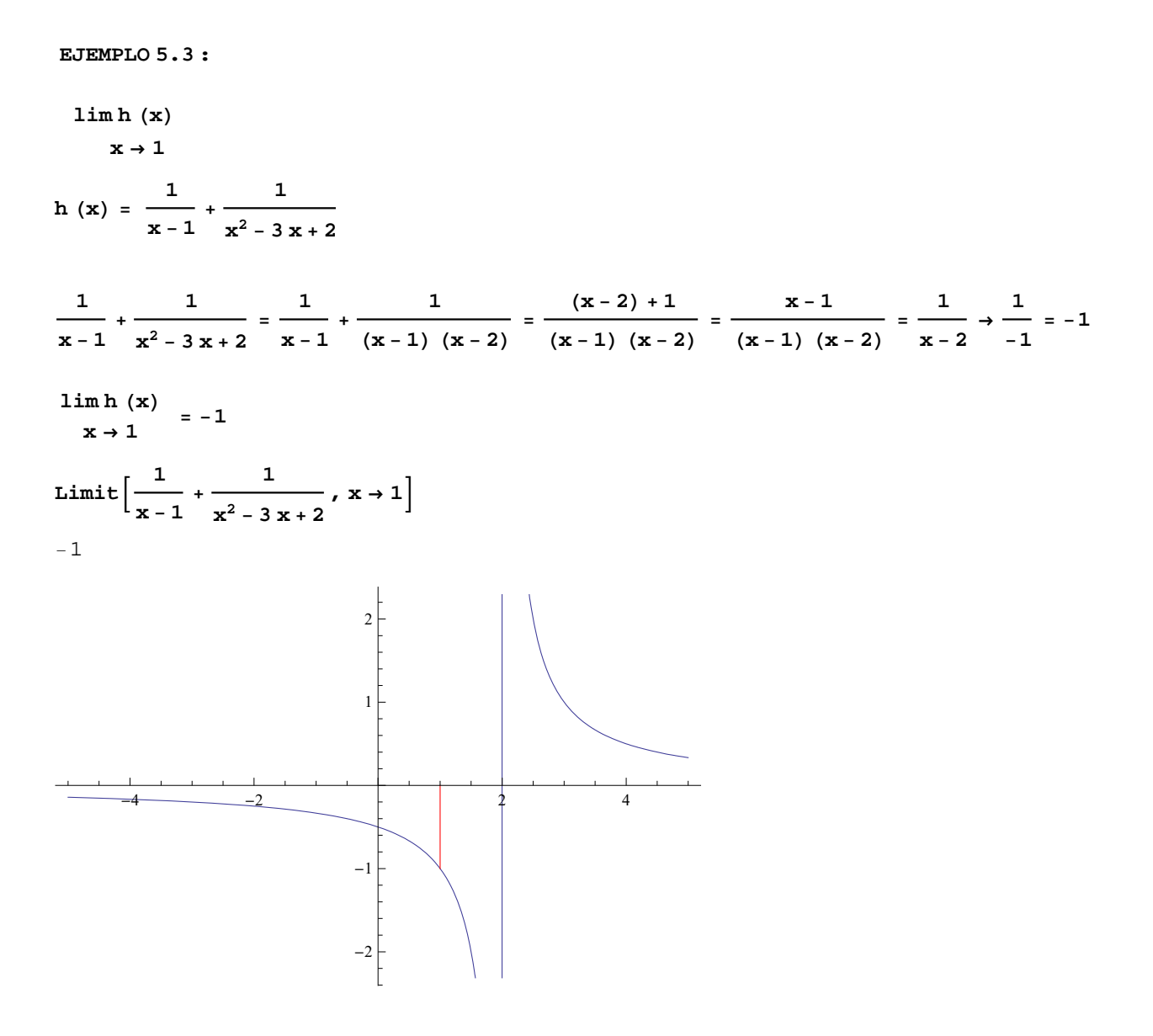

#### **EJEMPLO 5.4 :**

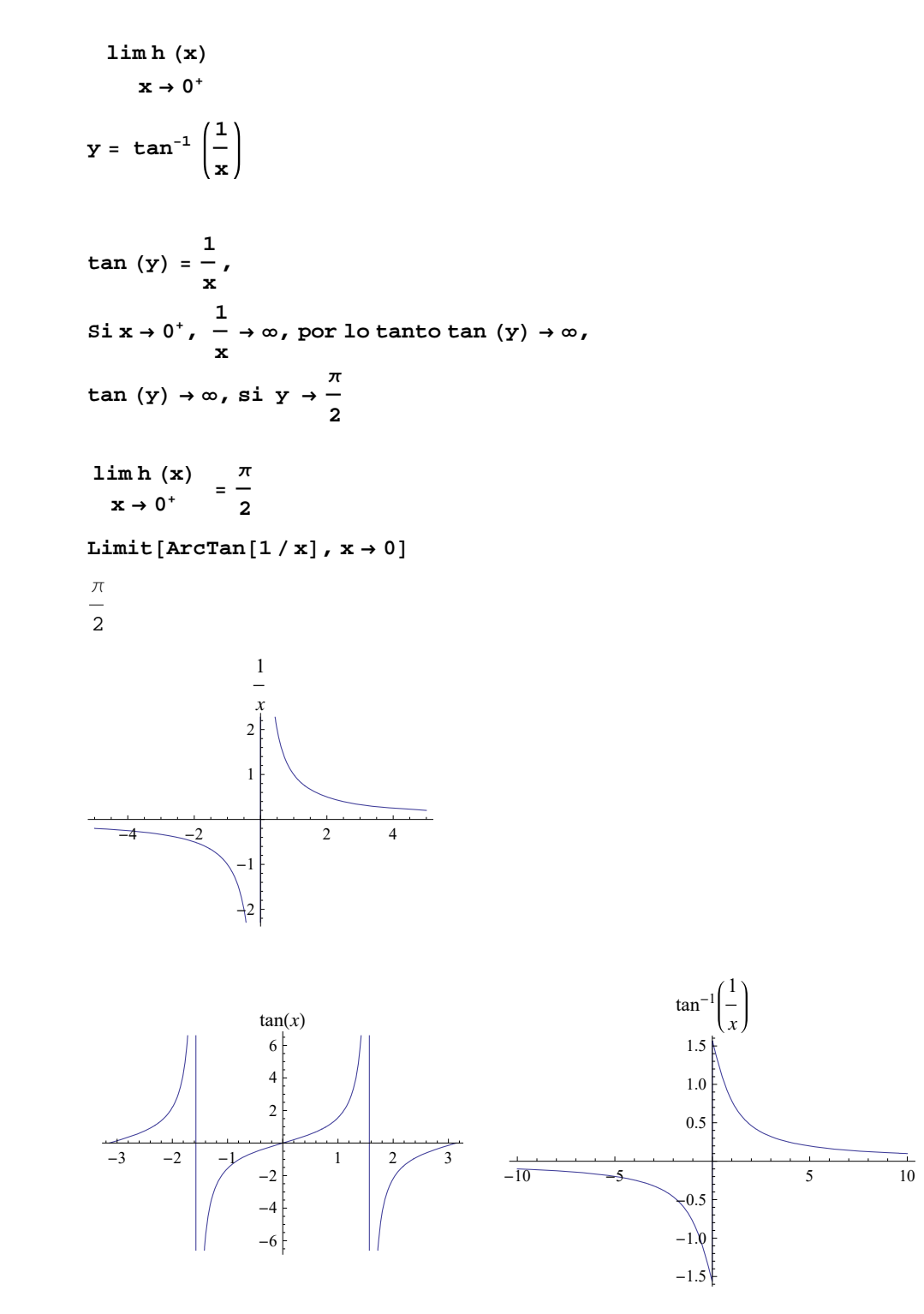

**Herramientas**

$$
k[x_] := \frac{1}{x-1} + \frac{1}{x^2 - 3x + 2}
$$

**Graphics**<sup>[{Red, Line<sup>[{{1,0},{1,-1}}]}]</sup></sup>

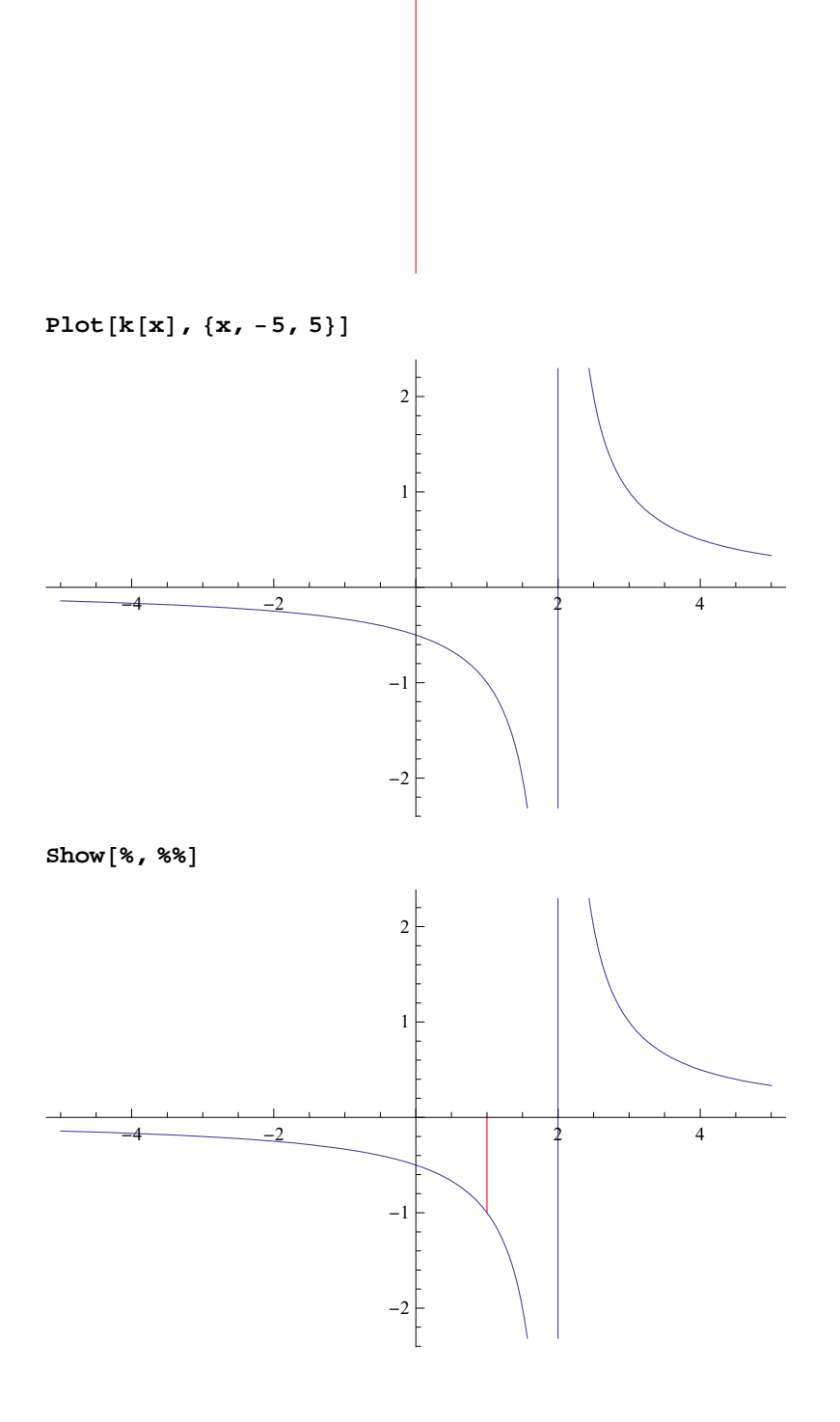